## **APLIKASI MAPVIEW SVG UNTUK PEMBUATAN SISTEM INFORMASI PARIWISATA BERBASIS WEB (Studi Kasus Kota Malang)**

#### **DEDY TRISASONGKO, AGUNG BUDI CAHYONO**

Program Studi Teknik Geomatika, Fakultas Teknik Sipil dan Perencanaan, Institut Teknologi Sepuluh November Kampus ITS Sukolilo, Surabaya, 60111, Indonesia

#### **Abstrak**

Untuk mendapatkan informasi tentang obyek wisata biasanya menggunakan buku panduan wisata. Tugas akhir ini bertujuan untuk merancang dan membuat sistem informasi pariwisata yang bisa menjadi alternatif lain dalam menyediakan informasi mengenai obyek wisata beserta fasilitas pendukungnya.

Pengembangan aplikasi ini diawali dengan merancang basis data serta implementasinya menggunakan PHP dan MySQL dengan editor Macromedia Dreamweaver 8. Untuk menampilkan peta di internet explorer menggunakan MapView SVG. Dalam menguji kinerja sistem dilakukan skenario uji coba yang bertujuan untuk mengetahui kebenaran pemrosesan data mulai dari *input* sampai *output*. Terakhir melakukan analisa jarak terdekat hotel dengan obyek wisata menggunakan *proximity analyst.*

Hasil Tugas Akhir ini berupa sistem informasi pariwisata berbasis web yang memiliki karakteristik antara lain:

1) menampilkan informasi mengenai obyek wisata dalam bentuk teks dan gambar 2) pencarian obyek wisata melalui kata kunci 3) menampilkan peta pada internet explorer dalam format HTML dan SVG 4) Mapview SVG bukan software yang *open source* sehingga dalam penelitian ini digunakan versi demo.

*Kata kunci : PHP*, *MySQL, Mapview SVG, proximity analyst* 

## **PENDAHULUAN**

Seiring dengan perkembangan teknologi informasi yang pesat, salah satunya yaitu SIG (Sistem Informasi Geografi), menjadi solusi pelbagai permasalahan yang menyangkut keruangan. Dimana Sistem Informasi Geografi adalah kombinasi perangkat keras dan perangkat lunak komputer yang memungkinkan untuk mengelola (*manage*), menganalisa dan memetakan informasi spasial berikut data atributnya. Kota Malang sebagai salah satu kota di Jawa

Kemampuan SIG dalam mengkombinasikan data spasial dan non spasial diharapkan dapat membantu dalam menyediakan informasi yang aktual dan lengkap tentang obyek wisata yang ada di Kota Malang. Map view SVG merupakan *extentions* dari Arc View yang mampu menampilkan peta pada internet explorer. Map view SVG menyediakan fungsifungsi pemetaan dasar dan kemampuan mengolah data spasial yang kompleks sehingga dapat ditampilkan peta yang interaktif.

Timur, merupakan kota dengan beragam keunikan. Salah satunya adalah obyek wisata yang terdapat di kota tersebut. Kota Malang menyediakan berbagai obyek wisata alam,

budaya dan rekreasi dengan beragam pesona sebagai alternatif tujuan wisata. Setiap obyek mempunyai ciri khas dan keunikan yang menjadi daya tarik bagi calon wisatawan. Daya tarik yang dimiliki oleh berbagai obyek wisata di Malang dapat menjadi salah satu sumber pendapatan bagi masyarakat pada khususnya dan pemerintah kota pada umumnya serta dapat diandalkan untuk meningkatkan sektor perekonomian. Oleh karena itu perlu adanya pengembangan di sektor pariwisata dengan visi Malang sebagai tujuan wisata. Hal ini dapat direalisasikan dengan menyediakan sebuah layanan informasi pariwisata.

## **Perumusan Masalah**

Melihat uraian latar belakang diatas maka timbul permasalahan yaitu bagaimana merancang informasi obyek wisata yang ada di Kota Malang beserta fasilitas akomodasinya menggunakan teknologi PHP&MySQL dan Mapview SVG.

## **Batasan Permasalahan**

- 1. Untuk menampilkan peta pada web menggunakan Mapview SVG.
- 2. Untuk membuat sistem informasi obyek wisata beserta fasilitas akomodasi yang ada di Kota Malang menggunakan PHP&MySQL
- 3. Obyek wisata yang dimaksud adalah Alunalun Kota, Museum Brawijaya, Alun-alun Bunder, Pasar Wisata Tugu, Tlogomas, Candi Badut, Pasar Burung dan Bunga, Industri Kerajianan Keramik, Taman Rekreasi Kota, Industri Kerajinan Rotan, Taman Krida Budaya dan Taman Senaputra.

# **Tujuan**

Menyediakan sistem informasi pariwisata Kota Malang secara lengkap dengan visualisasi yang menarik dan atraktif serta memberikan kemudahan kepada pengguna (*user*) dalam

melakukan *query*. Adapun informasi yang akan ditampilkan diantaranya adalah deskripsi tentang obyek wisata, hotel, rumah makan, plasa, transportasi dan peta wisata.

# **Manfaat**

- 1. Memberikan informasi yang lengkap mengenai obyek wisata di Kota Malang dengan visualisasi yang menarik.
- 2. Memberikan informasi fasilitas akomodasi yang ada di Kota Malang.
- 3. Menyediakan peta wisata berbasis web yang interaktif

# **METODOLOGI PENELITIAN**

# **Alat**

1. *Hardware* 

*Personal Computer (PC)* dengan spesifikasi sebagai berikut:

- Pentium IV 2.66 GHz
- Memori 1GB
- Hardisk 40 GB
- $VGA 64 MB$
- Printer Canon iP 1880
- 2. *Software* 
	- Arc View 3.3
	- Autodesk Land Desktop 2004
	- Mapview SVG
	- SVG Viewer
	- Spatial Analyst Version 1.0 a
	- XAMPP
	- **Macromedia Dreamweaver 8**
	- Microsoft Office 2003

## **Bahan**

1. Data Spasial

Data Spasial berupa peta digital Kota Malang skala 1:1000 sumber PT Karvak Nusa Geomatika.

2. Data Tabular

■ Data Hotel

 Data hotel meliputi nama hotel, alamat, jumlah kamar, kelas, tarif dan fasilitas.

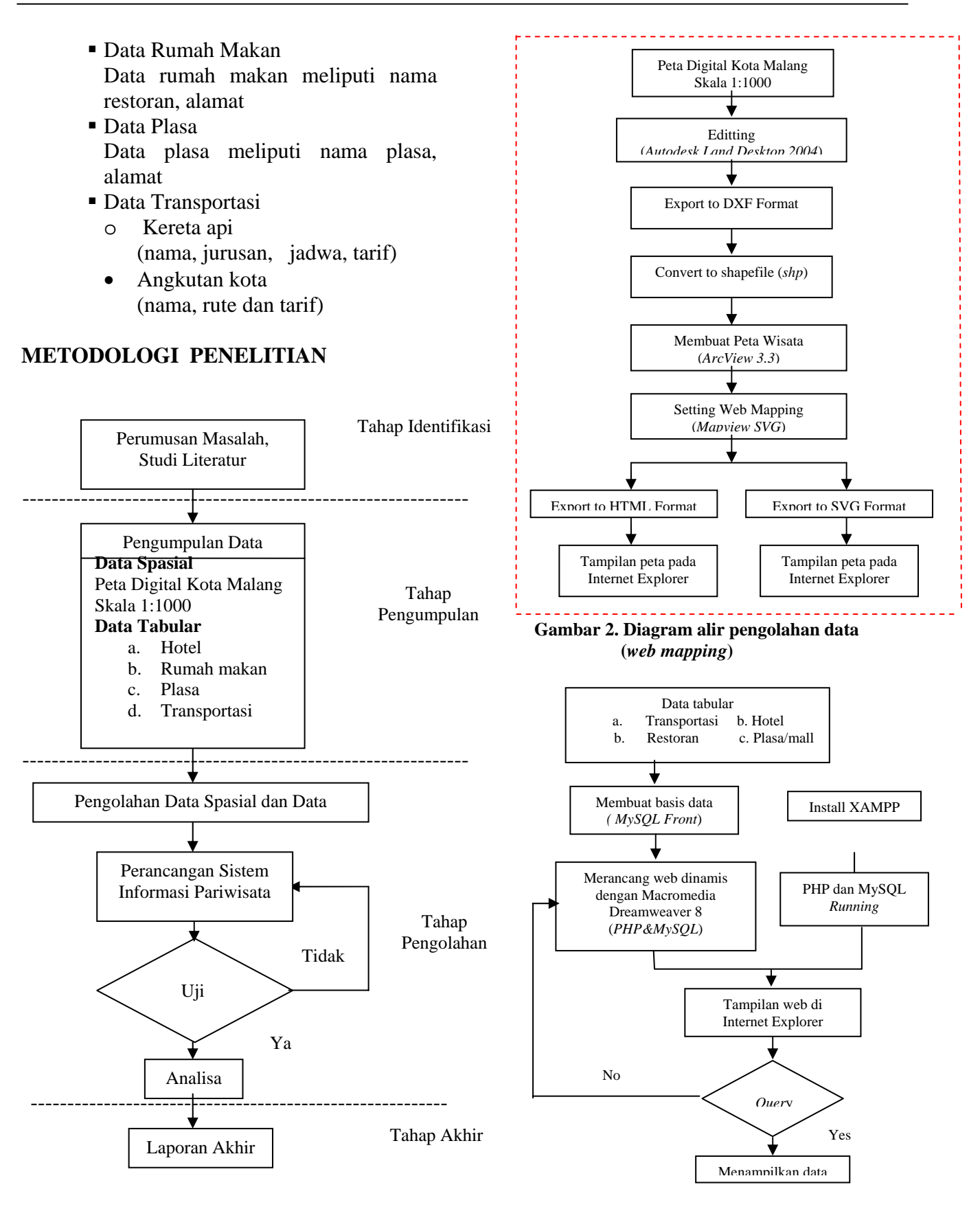

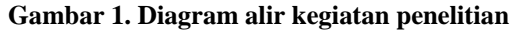

**Gambar 3. Diagram alir pengolahan data (***build database***)** 

## **HASIL DAN ANALISA**

#### **Sistem Informasi Pariwisata Kota Malang**

Pada halaman web Sistem Informasi Pariwisata Kota Malang ini terdapat beberapa menu utama, yaitu:

a. **Home** ( **Home** ), merupakan halaman utama dari web yang berisi informasi mengenai Kota Malang dan terdapat gambar obyek wisata yang bisa bergerak.

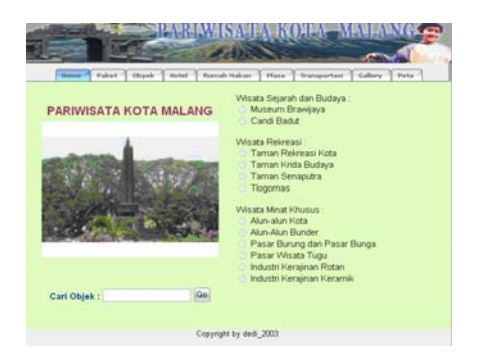

**Gambar 4. Halaman Home** 

b. **Paket** (**Paket** ), merupakan halaman kedua dari web yang berisi informasi mengenai paket wisata Kota Malang.

|                                            | None   Public   Obysk   Hotel   Rumah Hakan   Place   Transportant   Gallery   Pola |
|--------------------------------------------|-------------------------------------------------------------------------------------|
| <b>Hoket Wisata &amp;:</b>                 |                                                                                     |
| <b>Pasar Wisata Tegu</b>                   |                                                                                     |
| <b>Museum Bravillaya</b>                   |                                                                                     |
|                                            | Industri Kerajinan Keramik (3) May Jend Panjaitan)                                  |
| <b>Haker Wissta B.r.</b>                   |                                                                                     |
| Alun alun Kota                             |                                                                                     |
| <b>Taman Rekreasi Keta</b>                 |                                                                                     |
| <b>Pasar Burung dan Bunga</b>              |                                                                                     |
| <b>Alun alun Bunder</b>                    |                                                                                     |
| <b>Taman Senaputra</b>                     |                                                                                     |
| <b>Poket Wisata C:</b>                     |                                                                                     |
| <b>Industri Kerajinan Rotan</b>            |                                                                                     |
| <b>Taman Krida Budaya</b>                  |                                                                                     |
| Industri Kerajinan Keramik (3l MT Haryono) |                                                                                     |
| Tlogamas                                   |                                                                                     |
|                                            |                                                                                     |
|                                            |                                                                                     |
|                                            | Copyright by dedi 2003                                                              |

**Gambar 5. Halaman Paket Wisata** 

Untuk menunjang kegiatan wisata di Kota Malang dilakukan dengan pengadaan prioritas tujuan wisata yang melibatkan obyek-obyek wisata di Kota Malang. Prioritas tujuan wisata dibuat dalam bentuk paket wisata, terdiri dari paket wisata A, B dan C. Pengelompokkan obyek wisata dalam suatu paket didasarkan dari kedekatan jarak antar obyek wisata yang satu dengan obyek wisata yang lain.

c. Obyek (**Charles**), merupakan halaman yang berisi data obyek wisata yang disertai gambar dan deskripsi.

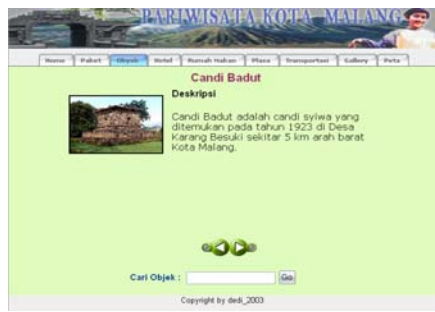

**Gambar 6. Halaman Obyek Wisata** 

Pada halaman ini dilengkapi toolbar **200** yang berfungsi untuk melihat halaman sebelum dan sesudahnya.

d. **Hotel** (**Hotel** ), merupakan halaman yang berisi data hotel di Kota Malang mulai dari hotel berbintang sampai hotel melati.

| Observice.<br><b>Public T</b><br>- Sherry | History <sup>17</sup>           | Runsk Hakan   Place   Transportasi   Gallery   Peta |                |
|-------------------------------------------|---------------------------------|-----------------------------------------------------|----------------|
|                                           |                                 |                                                     |                |
| Daftar Hotel di Kota Malang               |                                 |                                                     |                |
| No Nama                                   | <b>Kelas</b>                    | Alamat                                              | $time =$       |
| 1. AGUNG                                  | Melati 1                        | <b>IL A.I.S Nasution 23</b>                         | Detil          |
| 2. ALOHA                                  | Melati 1                        | <b>JL Galahmada 7</b>                               | Detil          |
| 3. ARBUNA                                 | Metati 1                        | 31. B.S Riadi 122                                   | Detil          |
| $4 - ABM1$                                | Melati 2                        | 31. Kaliurang 63                                    | <b>Owtil</b>   |
| 5. BAHAGIA                                | Melati 1                        | <b>Jl. Letien S Parman 45</b>                       | Detil          |
| <b>G. CAMELIA</b>                         | Melati 2                        | Il. Dr. Cipto 24                                    | Detil          |
| 7. EMMA                                   | Melati <sub>2</sub>             | Jl. Truppieve 21                                    | Detil          |
| <b>B. EMMA MUSTIKA</b>                    | Melati 1                        | <b>JL Laks, Martadinata 18-24</b>                   | Detil          |
| <b>Q. FLAMBOYANT</b>                      | Melati 1                        | Jl. Letien S. Parman 24                             | Detil          |
| <b>10. GRAHA CAKRA</b>                    | Binteng 3                       | <b>H. Cerme 16</b>                                  | Detil          |
| 11. GRIYO ASRI                            | Metati 1                        | 31. Mayjen Panjaitan                                | <b>Outil</b>   |
| 12. GRIYO MARGOSLIKO                      | Melati 2                        | <b>JL KH Ahmad Dahlan</b>                           | Detil          |
| 13. HELIOS                                | Melati 1                        | <b>JL Pattimura 37</b>                              | Detil          |
| 14. KAHURIPAN                             | Melati 1                        | 31. Kahuripan 11-15                                 | Detil          |
| <b>15. KALPATARIS</b>                     | Metati 2                        | Jl. Keloataru 41                                    | Detil          |
| <b>16 KARTIKA GRAHA</b>                   | <b>Bistang 3</b>                | <b>Jl. Jakgung Supraste 17</b>                      | Detil          |
| <b>17. KARTIKA KUSUMA</b>                 | Melati <sub>3</sub><br>Melati 1 | 31. Kaburipan 12<br>31. Zainul Arifin BS            | Detit          |
| <b>18. MALANG</b><br><b>19. MALINDA</b>   | Melati 2                        | 31. Zainul Arifin 37-39                             | Detil<br>Detil |
| <b>20. MANDALA PURI</b>                   | Melati <sub>2</sub>             | <b>JL PB Sudirman 81</b>                            |                |
| 21 - MEGAH MANSTON                        | Metati 1                        | <b>JL Martadinata 9</b>                             | Detil          |
| 22. MEGAWATI                              | Melati <sub>2</sub>             | <b>JI. Panglima Sudirman 99</b>                     | Detil          |
| 23. MONTANA I                             | Melati <sub>3</sub>             | <b>JI. Kahuripan 9</b>                              | Outil<br>Detil |
| 24. MONTANA II                            | Melati <sub>2</sub>             | <b>JL Candi Pansqune 2</b>                          |                |
| 25. MUTIARA                               | Melati <sub>3</sub>             | <b>JI. Jasuno Suaranto</b>                          | Detil<br>Detil |
|                                           | Commercial buy dash. 2003.      |                                                     |                |

**Gambar 7. Halaman Hotel** 

Pada halaman ini dilengkapi dengan Link untuk melihat data masing-masing hotel dengan mengklik **Detil**.

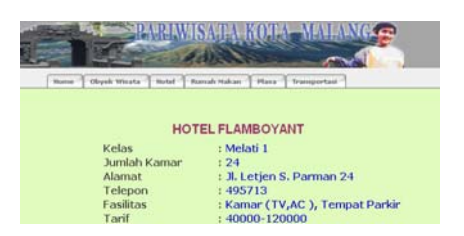

**Gambar 8. Detil Hotel** 

e. Rumah Makan (ERumah Makan ), merupakan halaman yang berisi data rumah makan di Kota Malang.

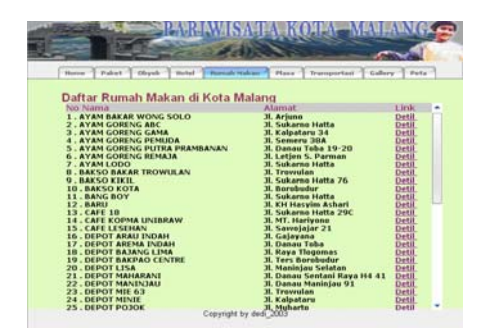

**Gambar 9. Halaman Rumah Makan** 

**Gambar 13. Halaman Kereta Api** Pada halaman ini dilengkapi dengan Link untuk melihat data masing-masing rumah makan dengan mengklik Detil.

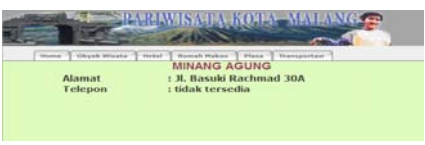

**Gambar 10. Detil Rumah Makan** 

f. **Plasa** ( ), merupakan halaman yang berisi data plasa yang berada di Kota Malang.

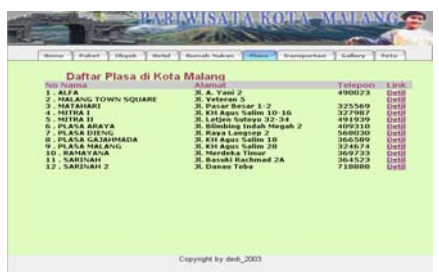

**Gambar 11. Halaman Plasa** 

Pada halaman ini dilengkapi dengan Link untuk melihat data masing-masing plasa dengan mengklik Detil.

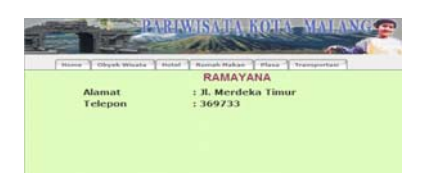

**Gambar12. Detil Plasa** 

g. **Transportasi** ( **Transportasi** ), merupakan halaman yang berisi data transportasi di Kota Malang yang terdiri dari kereta api dan angkutan kota beserta data detilnya.

| Home Pulvet Obyek Hatel Remah Haban   Place   Transportant<br>Transportasi Darat di Kota Malang |                                |                               | Salary T Pata                    |
|-------------------------------------------------------------------------------------------------|--------------------------------|-------------------------------|----------------------------------|
|                                                                                                 |                                |                               |                                  |
| Daftar Jadwal Kereta Api                                                                        |                                |                               |                                  |
| No. Nama                                                                                        | Rute                           | <b>Jadwal</b>                 | Tarif<br><b>Unk</b>              |
| . GAJAYANA (Iks & Bis)                                                                          | Jakarta - Gambir               | 15.30 WIB                     | 200000<br>Detit                  |
| . JATAYU (Eks & Bis)                                                                            | Surabaya                       | 15.00 WIB                     | 20000<br>Detil                   |
| . MATARMAJA (EX & Bis)<br><b>4. PANATARAN (FK)</b>                                              | <b>Jakarta - Ps Senen</b>      | <b>16.00 WIB</b><br>04.30 WIR | 200000<br>Detil<br>5000          |
| <b>S. PANATARAN (EK)</b>                                                                        | Surabaya<br>Surabaya           | <b>06.39 WIR</b>              | Detil<br>5000<br>Detil           |
| <b>6. PANATARAN (EK)</b>                                                                        | Surabaya                       | <b>08.57 WIB</b>              | 5000<br><b>Detil</b>             |
| <b>. PANATARAN (EK)</b>                                                                         | Surabaya                       | 12.04 WIB                     | 5000<br><b>Detil</b>             |
| <b>B. PANATARAN (EK)</b>                                                                        | Surabaya                       | 14.30 WIB                     | 5000<br>Detil                    |
| <b>9. PANATARAN (EK)</b>                                                                        | Surabaya                       | 10.15 WIB                     | 5000<br>Detil                    |
| 10. PANATARAN (EK)                                                                              | <b>Blitar - Kerto - Kediri</b> | 07.02 WIR                     | Detil<br>10000                   |
| <b>11. PANATARAN (EK)</b>                                                                       | <b>Billar</b>                  | 13.38 WIB                     | Detil<br>10000                   |
| 12. PANATARAN (EK)<br>13. PANATARAN (EK)                                                        | <b>Biltar</b><br><b>Biltar</b> | 17.30 WIR<br>18.42 WIR        | Detil<br>10000<br>10000<br>Detil |
| 14. RENGGANIS (EX)                                                                              | <b>Jember - Banyuwangi</b>     | 12.50 WIR                     | 50000<br><b>Detil</b>            |
| <b>15. TUMAPEL PATAS</b>                                                                        | Surabava                       | 13.20 WIB                     | 30000<br>Detil                   |
| <b>16. TUMAPEL PATAS</b>                                                                        | <b>Biltar</b>                  | 09.00 WIR                     | Detil<br>50000                   |
|                                                                                                 |                                |                               |                                  |

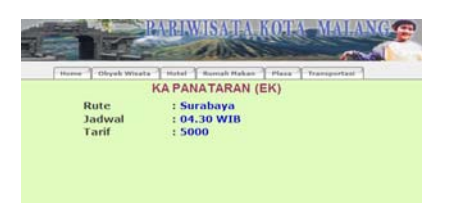

**Gambar 14. Detil Kereta Api** 

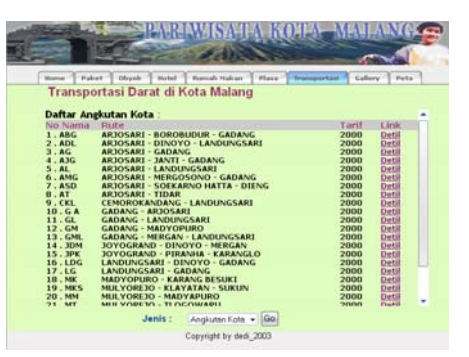

**Gambar 15. Halaman Angkutan Kota** 

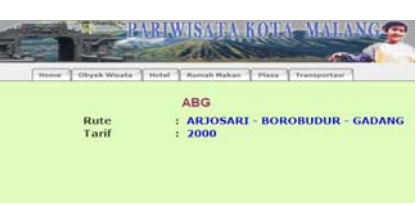

**Gambar 16. Detil Angkutan Kota** 

h. Gallery (**Gallery** ), merupakan halaman yang berisi foto obyek wisata dan bangunan penting lainnya di Kota Malang.

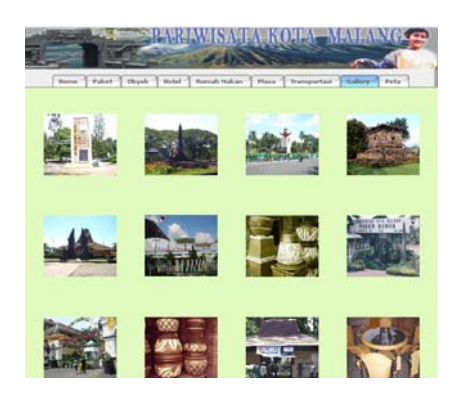

**Gambar 17. Halaman Gallery** 

## **Peta Wisata Kota Malang**

Pada tampilan Peta Wisata Kota Malang untuk mewakili informasi terdapat beberapa theme, yaitu objek wisata, hotel, rumah makan, plasa, bangunan penting, transportasi dan jalan.

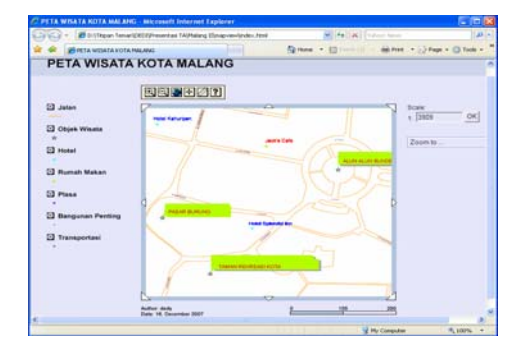

**Gambar 18. Peta Wisata Kota Malang** 

Peta yang tampil pada internet explorer dilengkapi tools-tools yang membuat peta lebih interaktif. Adapun tool-tools yang tersedia, yaitu:

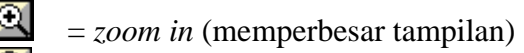

- = *zoom out* (memperkecil tampilan)
- = *pan* (menelusuri bagian peta)
- = *back to original view* (kembali ke ukuran semula)
- $\theta$  = *object information* (menampilkan informasi objek dan hotlink gambar)

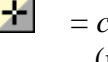

B.

- $\mathbf{r} =$  *coordinate read out* (menunjukkan koordinat)
	- = *measure* (menunjukkan jarak)

 $\boxed{\boxtimes}$   $\boxed{\Box}$  = *theme on or off* (menghidupkan dan mematikan theme)

Zoom to .  $\vert$  = *zoom to* (menampilkan objek yang dipilih)

# **Uji Coba Kinerja Sistem**

Pada penelitian ini akan dilakukan 2 uji coba kinerja sistem yaitu pertama, menguji ketepatan sistem informasi dalam merespon *request* dari pengguna dan menampilkan informasi pada halaman web dan kedua, menguji fungsi tools *object information* dan tools pencarian (*find in SVG* dan *zoom to*) pada tampilan peta wisata di web.

## **Uji Coba Pencarian**

Proses uji coba pencarian yang dimaksud adalah pencarian data obyek wisata dengan menuliskan kata kunci pencarian. Contoh uji coba yang dilakukan adalah dengan menuliskan kata "Candi Badut" pada form cari obyek seperti gambar dibawah.

| Cari Objek : candi badut | Go |
|--------------------------|----|
|                          |    |

**Gambar 19. Form Cari Objek** 

Maka akan muncul data m engenai candi badu t berupa teks dan gambar, seperti ditunjukkan gambar dibawah ini.

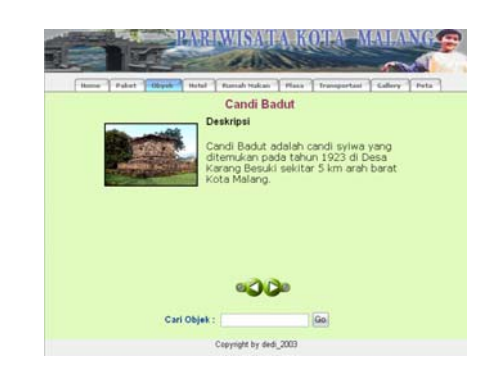

**Gambar 20. Hasil Pencarian dengan Kata Kunci** 

#### **Tools Object Information** singkat.

Dengan tools *object information* akan ditampilkan informasi suatu objek sekaligus dapat dilakukan hotlink untuk menampilkan gambar objek seperti gambar 3.20 dan 3.21.

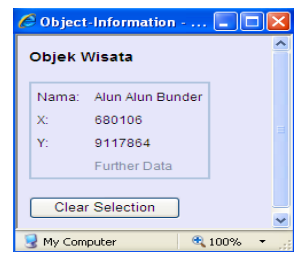

**Gambar 21. Informasi Objek** 

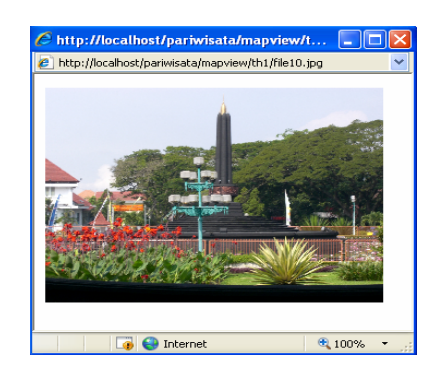

**Gambar 22. Hotlink** 

## *Tools Zoom to*

Dengan *Zoom to* memudahkan pengguna untuk menampilkan objek yang diinginkan secara singkat tanpa harus menelusuri peta secara satu persatu. Proses pencariannya dengan memilih salah satu objek yang ingin ditampilkan seperti gambar dibawah

| Alun Alun Bunder     |  |
|----------------------|--|
| Zoom to $\ldots$     |  |
| Alun Alun Bunder     |  |
| Alun Alun Kota       |  |
| Candi Badut          |  |
| Industri Keramik     |  |
| Kerajinan Rotan      |  |
| Museum Brawijava     |  |
| Pasar Burung & Bunga |  |
| Pasar Wisata Tugu    |  |
| Taman Krida Budaya   |  |
| Taman Rekreasi Kota  |  |
| Taman Senaputra      |  |
| Tlogomas             |  |

**Gambar 23. Toolbar** *Zoom to* 

**Uji Coba Komponen Peta Wisata** Maka secara otomatis peta akan menampilkan objek yang diinginkan dalam waktu yang

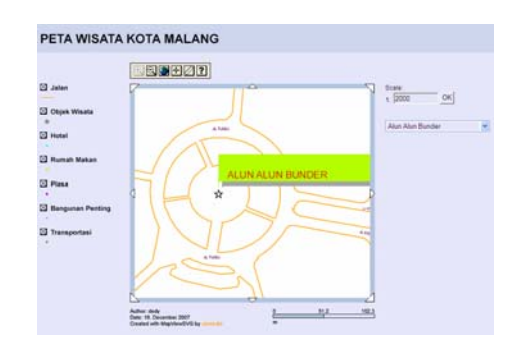

**Gambar 24. Hasil Pencarian** 

## **Pencarian dengan** *Find in SVG*

Proses pencarian menggunakan *Find in SVG* dengan mengarahkan kursor pada muka peta kemudian klik kanan selanjutnyan pilih *find*. Tampilan yang muncul seperti ditunjukkan pada gambar dibawah.

| Find in SVG           |                         |           |
|-----------------------|-------------------------|-----------|
| Find what:            |                         | Find Next |
| Match whole word only | <b>Direction</b>        | Cancel    |
| Match case            | C Prev<br><b>C</b> Next |           |
| Wrap Search           |                         |           |

**Gambar 25.** *Find in SVG*

Pada tampilan pilih *wrap search* lalu isikan nama objek yang ingin dimunculkan pada peta maka view akan menampilkan objek yang dipilih.

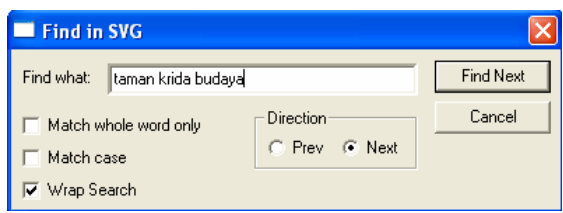

**Gambar 26. Masukkan Objek** 

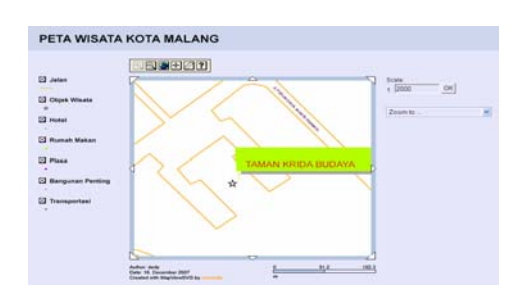

#### **Analisa Spasial**

#### **Analisa Hotel Terdekat dengan Obyek Wisata**

Dalam menganalisa jarak terdekat digunakan *spatial analys* yang merupakan ekstensi dari Arcview. Adapun jenis *spatial analys* yang digunakan dalam penelitian ini adalah *Assign Proximity*. Dengan *Assign Proximity* dapat diperkirakan hotel yang terdekat dengan obyek wisata. Proses untuk menentukan hotel mana yang paling dekat dengan suatu objek wisata ada beberapa langkah, diantaranya yaitu:

1. Buka view Peta Wisata Kota Malang dan hidupkan theme hotel.shp untuk menampilkan distribusi hotel.

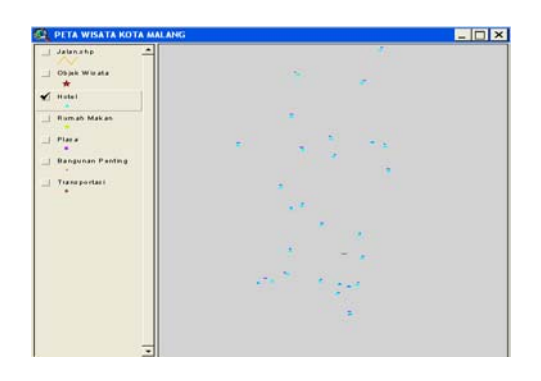

2. Pada posisi theme hotel aktif, letakkan kursor pada toolbar *analysis* kemudian pilh *Assign Proximity*. Gunakan *Same As Display* pada pilihan *Output Grid Extent* dengan ukuran sel 25 m. Klik OK Pada layar akan muncul kotak dialog seperti gambar dibawah.

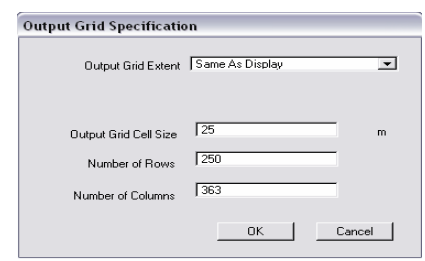

**Gambar 29.** *Output Grid Specification* **Gambar 27. Hasil Pencarian Objek** 

3. Kotak dialog berikutnya akan tampil. Pilihlah "Nama" yang berisi informasi nama-nama hotel. Klik OK.

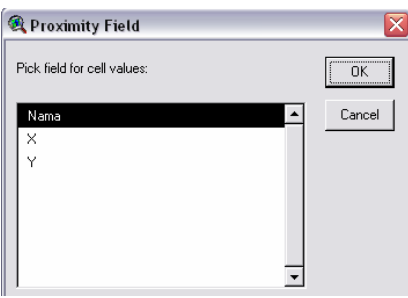

**Gambar 30.** *Proximity Field* 

4. Hasil *proximity* yang di dapat akan ditunjukkan pada gambar nampak seperti gambar 4.30.

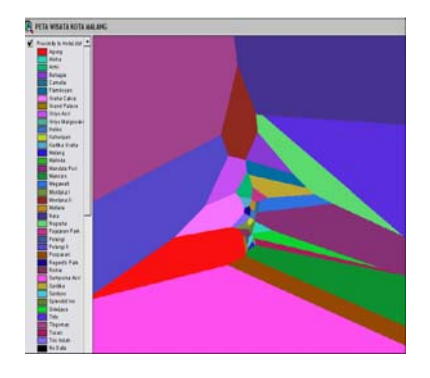

Gambar 28. Distribusi Hotel Gambar 31. Hasil Akhir *Proximity* 

5. Tambahkan theme obyek wisata untuk menganalisa hotel terdekat dengan suatu obyek wisata. Hasilnya akan tampak seperti gambar dibawah.

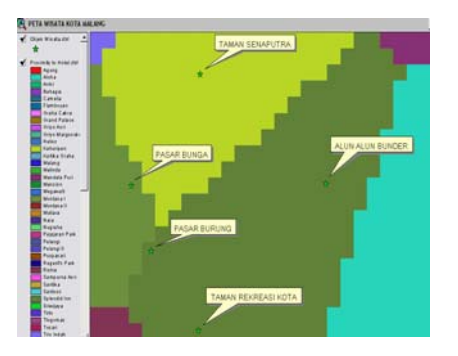

**Gambar 32. Analisa** *Proximity*

Analisa hotel yang paling dekat dengan suatu obyek wisata dengan melihat hasil proximity adalah sebagai berikut:

| Nama Objek            | <b>Hotel terdekat</b> |
|-----------------------|-----------------------|
| Wisata                |                       |
| Museum Brawijaya      | Hotel Graha Cakra     |
| Tlogomas              | <b>Hotel Tlogomas</b> |
| Candi Badut           | <b>Hotel Tlogomas</b> |
| Taman Senaputra       | Hotel Kahuripan       |
| <b>Taman Rekreasi</b> | Hotel Splendid Inn    |
| Kota                  |                       |
| Alun alun Bunder      | Hotel Splendid Inn    |
| Pasar Burung          | Hotel Splendid Inn    |
| Alun alun Kota        | Hotel Pelangi         |
| Kerajian Keramik I    | Hotel Griyo Asri      |
| Kerajinan Keramik     | Hotel Pelangi II      |
| Н                     |                       |
| Kerajinan Rotan       | <b>Hotel Tirto</b>    |
| Pasar Wisata Tugu     | Hotel Trio Indah      |

Tabel 3.3 Hasil Analisa *Proximity*

## **Kesimpulan**

- 1. Dengan menggunakan aplikasi PHP dan MySQL serta Macromedia Dreamweaver 8 sebagai editor memudahkan dalam pembuatan sistem informasi pariwisata yang interaktif dan dinamis.
- 2. Sistem informasi pariwisata ini menyediakan fasilitas bagi pengguna untuk melakukan *query* dengan fungsi pencarian data melalui kata kunci pencarian.
- 3. Mapview SVG memiliki kemampuan mengubah format peta pada ArcView

menjadi format SVG dan HTML sekaligus menampilkannya pada internet explorer..

- 4. Peta dalam format HTML memiliki ukuran file lebih kecil dibanding format SVG, dimana ukuran file HTML (10 KB) dan SVG (853 KB). Akan tetapi dalam proses pencarian objek dengan tools *Zoom to*, peta dalam format SVG lebih cepat dibanding format HTML.
- 5. Kelemahan dari Mapview SVG adalah bukan software yang *open source* sehingga dalam penelitian ini digunakan versi demo.

## **Saran**

- 1. Untuk menyediakan informasi yang lengkap maka perlu ditambah video yang merupakan perpaduan antara gambar bergerak dengan suara sehingga akan membuat visualisasi lebih menarik.
- 2. Basisdata dapat ditambah, disesuaikan dengan kebutuhan informasi yang perlu ditampilkan
- *3.* Mapview SVG bukan termasuk software *open source*. Adapun alternatif software lain (*open source*) yang dapat digunakan dalam aplikasi berbasis web adalah MapServer. Komponen-komponen peta yang dihasilkan oleh MapServer semuanya dibuat dengan menggunakan *script* atau *coding* (pengkodean).

## **DAFTAR PUSTAKA**

- Aldiansyah. 2007. Tugas Akhir: Pembuatan Sistem Informasi Pariwisata Kota Bengkulu Berbasis Web. Yogyakarta: Teknik Geodesi dan Geomatika, Universitas Gajah Mada.
- Budihardjo, E. 1995. Sistem Informasi Manajemen diktat KPC Pemograman (bisnis). Bandung: Institut Teknologi Bandung.
- Budiyanto, E. 2002. Sistem Informasi Geografis menggunakan Arc View GIS*.*  Yogyakarta: ANDI.
- Demers, M.N. 1997. Fundamentals of Geographic Information Sytsems. New York: John Wileys & Sons, Inc.
- Disparta Jawa Timur. 2005. Pariwisata Jawa Timur 2004 Dalam Angka. 
Hotel Tugu Malang. 2007
- Raper, J. dan Green, N., 1994. Gis Tutor 2 for Microsoft Windows. Cambridge: Cambriedge Science Park.
- Lenawati, M. 2006. Macromedia Dreamweaver 8 dengan PHP. Madiun: ANDI dan MADCOMS.
- Nisa, C. 2002. Tugas Akhir: Rancang Bangun Ensiklopedia Elektronik Pariwisata Studi Kasus di Dinas Pariwisata Propinsi Jawa Timur. Surabaya: Sistem Informasi, Institut Teknologi Sepuluh Nopember.
- Nuarsa, I W. 2005. Menganalisa Data Spasial dengan Arc View GIS 3.3 Untuk Pemula. Jakarta: Elex Media Komputindo.
- Nugroho, B. 2004. Aplikasi Pemograman Web jam 22.22 Dinamis dengan PHP dan MySQL. Yogyakarta: Gava Media.
- Prahasta, E. 2001. Konsep-Konsep Dasar Sistem Informasi Geografis. Bandung : CV Informatika.
- Prahasta, E. 2002. Sistem Informasi Geografis: Tutorial ArcView. Bandung : CV Informatika.
- Sunarfrihantono, B. 2002. PHP dan MySQL Untuk Web. Yogyakarta: ANDI.
- Pemerintah Kota Malang. 2007 <URL:http://www.pemkotmalang.go.id> .

Dikunjungi pada tanggal 12 April 2007, jam 11.25

- Hotel Grand Palace Malang. 2007 <URL:[http://www.thegrandpalacehotelm](http://thegrandpalacehotelmalang.com/rooms.php) [alang.com/rooms.php>](http://thegrandpalacehotelmalang.com/rooms.php). Dikunjungi pada tanggal 31 Desember 2007, jam 09.43
- <URL:[http://www.tuguhotels.com/malan](http://www.tuguhotels.com/malang/index.html)  $g/index.html$ .
- Dikunjungi pada tanggal 31 Desember 2007, jam 10.24
- The Cakra Hotels. 2006 <URL:http://www.thecakrahotels.com>. Dikunjungi pada tanggal 1 Januari 2008, jam 21.06
- Agoda. 2007. Santika Hotel Malang <URL:http://www.agoda.com/asia/indon esia/malang/> santika hotel.html>. Dikunjungi pada tanggal 1 Januari 2008, jam 22.09
- Praktis Travel. 2007 <URL:[http://www.praktistravel.com/tran](http://www.praktistravel.com/transportasi.html) [sportasi.html](http://www.praktistravel.com/transportasi.html)>. Dikunjungi pada tanggal 1 Januari 2008,